**ै**आप का सच्चा साथीँ

करिअर बनाने में

## Learn Top JobEssential SKILLS

Since 1996

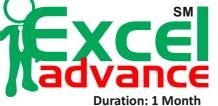

## Excel VBA | Excel Programming Excel Macros

**RAJ SOFTWARE TECHNOLOGY (INDIA) LTD** 

## **Program Contents**

Introduction to Excel Basic Functions Tabs and Ribbons Home Tab Number Formatting Advance Conditional Formatting Paste Special Insert Tab Page Layout Tab Data Tab Data Filtrations Data Sorting / Validation Whatif Analysis Goal Seek / Scenario Management Sub Total / Consolidation Working with Charts Pivot Table Pivot Charts with Report Date and Time Functions Text Functions Mathematical Functions Statistical Functions Financial Functions Logical Functions Conditional Functions Lookup Functions Database Functions Array Functions Debugging Formulas Working with Macros MIS Reporting Setting up Formulas Practically Advance Level Shortcut Keys Page and Margin Setup Protection and Security Advance Printing Features